Le TAGE 2® (TEST D'APTITUDE A LA GESTION DES ENTREPRISES 2) n'ouvre par lui-même l'accès à aucune école mais est l'une des épreuves obligatoires pour nombre d'entre elles. Il constitue notamment une épreuve obligatoire du concours Tremplin 1.

Le TAGE 2® est conçu et organisé par la FNEGE (Fondation Nationale pour l'Enseignement de la Gestion des Entreprises). Il est élaboré pour évaluer les aptitudes des candidats possédant des diplômes du Baccalauréat jusqu'à la licence ou l'équivalent.

# **Quand s'inscrire ?**

De nombreuses sessions ont lieu durant toute l'année.

Mais attention, vous ne pouvez passer ce test qu'une fois par an. Si vous préparez plusieurs concours où le TAGE 2® intervient, vous ne le passerez qu'une seule fois.

# **Comment s'inscrire ?**

Vous pouvez passer le TAGE 2® en vous inscrivant auprès de la FNEGE ou bien en passant directement par l'organisateur du concours Tremplin 1. Cette inscription s'effectue par Internet, sur le site www.tage2.fr.

## **Quand a lieu le concours ?**

Compte tenu de la durée des QCM et du temps nécessaire au passage d'une série de questions à une autre, l'épreuve dure au total 1 h 55.

# **Où ont lieu les examens ?**

Le TAGE  $2^{\circledR}$  se passe à Paris et à Lognes (77).

# **Quelles sont les épreuves du concours ?**

Le TAGE 2® se compose de 6 QCM pour un total de 70 questions. Vous aurez chaque fois à choisir entre quatre réponses possibles.

La première série dure 15 mn et comporte 15 questions. Elle évalue vos capacités à mémoriser un contenu textuel.

La deuxième comporte 10 questions auxquelles il faut répondre en 30 minutes. Elle mesure vos aptitudes au calcul.

Viennent ensuite 10 questions de logique à réaliser en 15 minutes.

La quatrième porte de nouveau sur la mémorisation, avec 15 questions en 15 minutes. Il s'agit cette fois de mémoriser un contenu événementiel.

La cinquième série, pour laquelle vous avez 10 minutes, porte sur le calcul.

Enfin, vous aurez 10 minutes pour répondre à 10 questions de logique à partir de données spatiales.

Ces tests sont réalisés de manière telle que les candidats sont plus ou moins favorisés selon leur formation initiale.

Les annales du TAGE  $2^{\circledast}$  sont à commander sur le site de la FNEGE, www.fnege.fr

**1. Nombres et opérations** 

Ce chapitre donne les concepts arithmétiques essentiels suivis des définitions à retenir ainsi que de quelques illustrations d'applications jugées utiles pour la suite.

## **Les nombres**

Un **nombre** sans aucune autre spécification supplémentaire est une quantité qui peut être représentée sur une droite où un zéro et une unité de mesure ont été fixés, la **droite réelle** : on peut l'appeler aussi un **nombre réel**. Tous les nombres utilisés dans les exercices sont des nombres réels. Dans le contexte du sujet qu'on traite ici, on peut oublier les notions de nombre complexe ou imaginaire : Des nombres comme – 1 ; 0 ;  $\sqrt{3}$  ; 1<sup>3</sup>/<sub>4</sub> ; 2,3333... ;  $2\pi$ ; sont donc tous des nombres réels.

Si le nombre x est **plus grand que** y, on utilisera l'inégalité stricte  $x > y$  et on représentera x à droite de y dans la droite réelle. Si le nombre z est **plus petit que** w, on écrira z < w, et on représentera z à gauche de w.

Un nombre **positif** est un nombre plus grand que zéro, qu'on représente à droite de 0 sur la droite réelle. Un nombre qu'on représente à gauche de zéro sur la droite réelle est un nombre **négatif**. Les inégalités peuvent ne pas être strictes : ainsi par exemple si x est plus grand ou égal à y, on écrira  $x \ge y$ .

- **Q : Lequel de ces deux nombres est le plus grand : 7 ou 3 ?**
- **R**  $\div$  3 est à droite de 7 sur la droite des nombres réels, donc 3  $> -7$ .

Pour écrire un nombre dans une forme qui facilite la correspondance avec sa position sur la droite réelle on utilise souvent son **développement décimal**, qui se compose de **chiffres** allant de 0 à 9. Ainsi 37 est un entier à deux chiffres ; 281 est un entier à trois chiffres ;  $3.5 > 3.17$ ; ou encore –  $2.15 < -2.11$ .

Un nombre positif, nul, ou négatif qui dans son expression décimale n'a pas de chiffres après la virgule est un **nombre entier**. Ainsi...  $-5$ ,  $-4$ ,  $-3$ ,  $-2$ , – *1, 0, 1, 2, 3, 4, 5,…* sont tous des entiers. Notez qu'un entier, sans autre spécification supplémentaire, peut être positif, mais aussi nul (le zéro) ou négatif.

Dans un nombre entier, le chiffre le plus à droite est appelé l'**unité ;** le chiffre suivant vers la gauche est appelé la **dizaine ;** suivent ensuite la **centaine**, le **millier**, la **dizaine de milliers** et ainsi de suite. Si le nombre a un développement décimal après la virgule, on trouve de gauche à droite le chiffre du **dixième**, du **centième**, du **millième**, et ainsi de suite. Donc par exemple dans le nombre 27,194 le « 2 » représente les dizaines ; le « 7 » représente les unités ; le « 1 » le dixième ; le « 9 » le centième et le « 4 » représente les millièmes.

## **Les opérations arithmétiques**

Il y a quatre opérations arithmétiques de base : l'addition qui donne comme résultat la somme ; la soustraction qui donne la différence ; la multiplication qui donne le produit ; et la division qui donne le quotient.

Si pour l'**addition** il n'y a rien à dire de spécial, la **soustraction** a déjà une particularité singulière : elle n'est pas commutative, c'est-à-dire  $a - b \neq b - a$ .

La **multiplication** entre deux nombres peut être exprimée par le signe  $\ll \times \gamma$ ou par le signe « · » ; toutefois souvent on omet d'indiquer un signe : ainsi a  $\times$  b = a · b = ab ; d'après le contexte il sera préférable d'utiliser l'une ou l'autre des notations usuelles.

La **division** peut être indiquée par  $\langle \cdot + \rangle$ ; par  $\langle \cdot \rangle$ , par  $\langle \cdot \rangle$ ; ou encore par une ligne de fraction horizontale.

#### **Parité**

Les nombres entiers divisibles par 2 s'appellent **nombres pairs** ; ceux qui ne le sont pas sont impairs. Ainsi 3, 7, 11, 1, – 5 sont des nombres impairs ; 2, 6, 10, – 8 sont des **nombres pairs**.

Notez que la somme de deux nombres pairs est toujours un nombre pair. Cette règle, ainsi que d'autres règles similaires peuvent s'avérer très utiles dans certaines situations, ainsi :

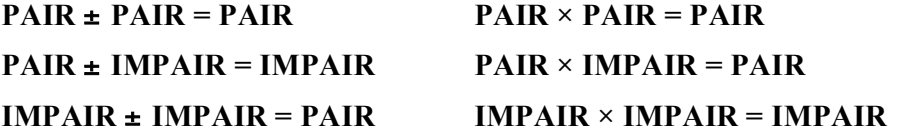

Il est possible de reconstituer rapidement ces règles, quand nécessaire, simplement en constatant ce qui se passe avec les nombres 1 et 2 que l'on peut utiliser respectivement comme prototype de nombre impair et de nombre pair.

Notez qu'il n'y a pas de règle générale pour le quotient. Ainsi la division d'un nombre pair par un nombre pair peut être pair  $(12 \div 2)$ , impair  $(12 \div 4)$ ou même ni l'un ni l'autre  $(12 \div 8)$ .

## **Propriétés multiplicatives des nombres entiers**

Quand on divise un entier positif a par un entier positif b, on obtient un **quotient** et un **reste**. Par exemple la division de 27 par 5 donne un quotient de 5 et un reste de 2. Quand le reste est zéro, on dit que a est **multiple** de b et que b est un **facteur** de a. Parfois on utilise le mot **diviseur** pour dire facteur.

## **Q : Quand l'entier positif A est divisé par 8, le reste vaut 3. Que vaut le reste quand 3 fois A est divisé par 8 ?**

- **R :** Prenez un entier positif dont le reste de la division par 8 vaut 3 : par exemple 11. 11 multiplié par 3 vaut 33. 33 divisé par 8 donne un quotient de 4 et un reste de 1. La réponse est donc 1.
- **Astuce :** On peut aussi prendre le reste lui-même, qui vaut 3, car 3 divisé par 8 donne un quotient 0 et un reste 3. 3 multiplié par 3 donne 9 qui divisé par 8 donne comme reste 1. De cette manière on travaille avec des nombres plus petits, ce qui facilite les calculs.

Quand un nombre entier plus grand que 1 n'a d'autres facteurs que 1 et luimême, on dit que c'est un **nombre premier**. Le plus petit nombre premier est 2 : il a comme seuls facteurs 1 et 2. La liste des nombres premiers commence par un nombre pair, le seul nombre premier pair car et tous les autres nombres premiers sont impairs : 2, 3, 5, 7, 11, 13, 17, 19, 23, 29, 31,…

Il y a une infinité de nombres premiers, mais il n'y a aucun moyen de reconnaître un nombre premier de manière évidente. Pour savoir si un nombre est premier il faut essayer de le diviser par d'autres nombres premiers.

## **Q : 143 est-il un nombre premier ?**

**R :** Essayez de diviser le nombre 143 par des nombres premiers en partant du plus petit, 2. 143 est impair, donc il n'est pas divisible par 2 (son dernier chiffre n'est pas pair). 143 n'est pas divisible par 3 (la somme de ses chiffres vaut 8, qui n'est pas un multiple de 3). Il n'est clairement pas divisible par 5. Il n'est pas divisible par 7 (143 = 20  $\times$  7 + 3). 143 est divisible par 11 (143 =  $11 \times 13$ ). Donc 143 n'est pas premier.

Remarquez qu'il suffit de diviser le nombre en question par des nombres premiers. La recherche s'arrête lorsque le quotient de la division devient plus petit que le nombre premier utilisé comme diviseur. Cela équivaut à dire que l'on peut s'arrêter quand le facteur premier testé dépasse la racine carrée du nombre : quand on atteint ce facteur il ne sera pas nécessaire de chercher le quotient.

#### **Q : 101 est-il un nombre premier ?**

**R :** 101 n'est pas divisible par 2 car son dernier chiffre n'est pas pair. 101 n'est pas divisible par 3 (la somme de ses chiffres vaut 2, qui n'est pas un multiple de 3). Il n'est pas divisible par 5. Il n'est pas non plus divisible par 7 car  $101 = 14 \times 7 + 3$ . Le facteur premier que l'on devrait essayer est 11 qui est supérieur à la racine carré de 101 (celle-ci, facile à estimer, vaut environ 10). Donc 101 est premier.

Tout nombre entier positif possède une **décomposition en facteurs premiers** : ainsi, par exemple, la décomposition de 24 en facteurs premiers est :  $2 \times 2 \times 2 \times 3$ .

La décomposition en facteurs premiers joue un rôle important dans des nombreuses situations. Pour trouver la décomposition en facteurs premiers, on peut décomposer l'entier concerné en facteurs et réitérer la procédure jusqu'à n'obtenir que des facteurs premiers.

#### **Q : Quelle est la décomposition en facteurs premiers de 770 ?**

**R** : On se rend compte immédiatement que :  $770 = 77 \times 10$ . Ensuite on passe à 77 et 10 : chacun se factorise facilement car 77 = 7  $\times$ 11 et  $10 = 2 \times 5$ . Donc:  $770 = 2 \times 5 \times 7 \times 11$ . Si les facteurs ne sont pas tous premiers on continue jusqu'à n'obtenir que des facteurs premiers. La dernière factorisation est la décomposition en facteurs premiers de 770 qu'il convient d'utiliser : les facteurs premiers sont rangés par ordre croissant.

Le plus petit entier positif qui est multiple de chaque entier appartenant à un ensemble donné s'appelle le **plus petit commun multiple**, et il est noté PPCM. Par exemple PPCM  $(8, 12) = 24$ . Pour déterminer le PPCM d'un ensemble de nombres entiers, il faut décomposer chaque entier en facteurs

premiers. Ensuite il faut supprimer les facteurs premiers identiques en ne gardant que ceux qui sont élevés à la puissance la plus élevée. Le PPCM est le produit des facteurs restants.

#### **Q : Quel est le PPCM (2, 5, 8, 25) ?**

**R : Selon** la règle que l'on vient d'énoncer, on décompose chaque nombre en facteurs premiers : 2 est premier donc sa décomposition en facteurs premiers est 2 ; de même pour 5.  $8 = 2 \times 2 \times 2$ , soit  $2^3$ ;  $25 = 5 \times 5$ , soit  $5^2$ . Ensuite on élimine les doublons, en ne conservant que les facteurs premiers élevés à la plus forte puissance. On conserve donc  $2^3$  et  $5^2$  en éliminant 2 et 5. Le PPCM vaut donc  $2^3 \times 5^2 = 200$ .

Pour trouver le PPCM de 2 entiers, il est parfois plus simple d'examiner les multiples de l'un ou l'autre des nombres en question, jusqu'à en trouver un qui soit aussi un multiple de l'entier le plus petit.

## **Q : Quel est le plus petit commun multiple entre 10 et 12 ?**

**R :** Ici il est facile d'examiner les multiples de 10. Parmi les multiples de 10 le premier qui est aussi un multiple de 12 est 60, qui est donc le PPCM de 10 et 12.

Notez que le PPCM de deux nombres consécutifs est égal à leur produit. La raison est que le PPCM doit être un multiple de chacun des deux nombres et si les nombres sont consécutifs, ils n'ont aucun facteur premier commun. Donc selon la règle, le PPCM se compose de tous les facteurs de l'un et de tous les facteurs de l'autre, ce qui donne leur produit.

Le PPCM de trois nombres consécutifs par contre n'est pas forcément le produit des trois, car ils peuvent avoir quelques facteurs en commun.

Le plus grand entier positif qui est diviseur de chaque entier appartenant à un ensemble donné s'appelle le **plus grand commun diviseur**, et il est noté PGCD. Par exemple  $\angle PGCD$  (8, 12) = 4.

Le PGCD correspond au produit des facteurs qui sont en commun dans les toutes les décompositions en facteurs premiers des nombres concernés.

#### **Q : Quel est le PGCD de 36 et 96 ?**

**R :** Trouvez d'abord les décompositions en facteurs premiers :  $36 = 2 \times 2 \times 3 \times 3$  et  $96 = 2 \times 2 \times 2 \times 2 \times 3$  Prenez les facteurs en commun dans les 2 décompositions en facteurs premiers :  $2 \times 2 \times 3 = 12$ Le PGCD de 36 et 96 vaut 12.

Lorsque 2 décompositions en facteurs premiers n'ont aucun facteur en commun, le PGCD vaut 1.

#### **Q : Quel est le PGCD de 24 et 25 ?**

**R :** Trouvez d'abord les décompositions en facteurs premiers :  $24 = 2 \times 2 \times 2 \times$ 3 et  $49 = 5 \times 5$  Ces 2 décompositions en facteurs premiers n'ont aucun facteur en commun. Donc le PGCD vaut 1.

Des entiers qui n'ont aucun facteur en commun autre que 1 sont appelés des nombres premiers relatifs.

Notez que le PGDC d'un ensemble de nombre ne peut pas dépasser leur plus petite différence, car le PGDC doit être un diviseur de chaque élément de l'ensemble, et donc aussi un diviseur de la différence de deux éléments quelconque. Ainsi on pourra certainement dire d'entrée de jeu que PGDC  $(350, 450, 700) \le 100$ . Une autre conséquence est que le PGDC de deux nombres consécutifs est toujours égal à 1.